## Microsoft Excel 2016 - Aufbau

#### **Microsoft Excel 2016 - Aufbau**

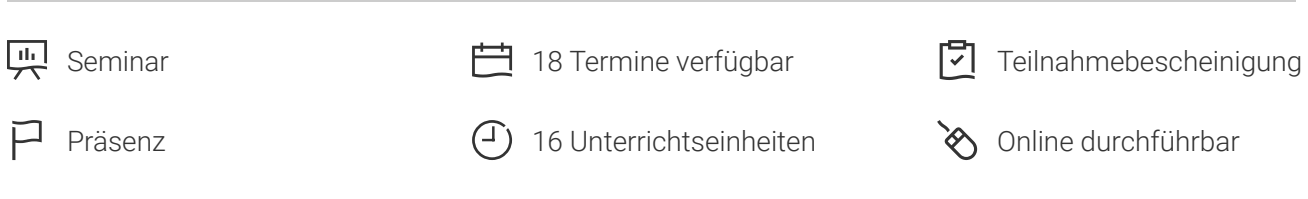

Seminarnummer: 29857 | Herstellernummer: PC1604

Stand: 02.05.2024. Alle aktuellen Informationen finden Sie unter <https://akademie.tuv.com/s/29857>

Excel Profi-Know How vom Experten in diesem Aufbau Seminar für Excel Anwender.

#### Nutzen

Dieses Seminar vermittelt Ihnen die neuesten Excel Office 2016-Features. Dabei gehen Sie näher auf die Formatierungen von Tabellen in Abhängigkeit von Bedingungen ein, um beispielsweise Veränderungen oder kritische Werte sofort zu erkennen oder um Sachverhalte in den Tabellendaten optisch hervorzuheben. Sie werten Excel-Datenbanken mit speziell dafür vorgesehenen Funktionen aus und nutzen Microsoft Query für den gezielten Zugriff auf externe Datenbanken. Sie werden den Solver oder die Zielwertsuche für die Lösungsfindung bei Optimierungsaufgaben nutzen. Des Weiteren werten Sie mit Pivot-Tabellen umfangreiche Datenmengen aus und nutzen effektiv die Filtermöglichkeiten für Ihre Tabellen. Sie erstellen professionelle Diagramme, indem Sie mit den richtigen Einstellungen die Aussagekraft der dargestellten Daten erhöhen.

## Zielgruppe

Sie sind Anwender und möchten Ihre Excel Kenntnisse vertiefen.

### Voraussetzungen

Sie verfügen bereits über Office Excel-Grundkenntnisse. Wir empfehlen Ihnen vorab den Besuch des Seminars Microsoft Office Excel 2016 - Einführung.

### Inhalte des Seminars

■ Namen zur besseren Übersicht einsetzen

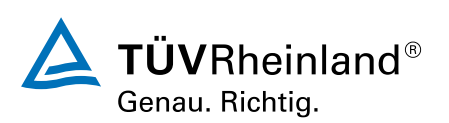

[akademie.tuv.com](https://akademie.tuv.com/)

- Formatierung an Bedingungen knüpfen ■
- Tabellen gliedern ■
- Formeln überwachen ■
- Den Spezialfilter verwenden ■
- Mit Excel-Datenbanken arbeiten ■
- Daten kombinieren und konsolidieren ■
- Pivot-Tabellen erstellen ■
- Pivot-Tabellen anpassen ■
- Trendanalysen, Datentabellen, Zielwertsuche ■
- Mit dem Solver arbeiten ■
- Szenarien erstellen ■
- Mit Matrizen arbeiten ■
- Verschiedene Diagrammtypen verwenden ■
- Spezielle Diagrammbearbeitung ■
- Tabellen mit Illustrationen gestalten ■
- Daten importieren bzw. exportieren ■
- Microsoft Query nutzen ■
- Im Team arbeiten ■
- Excel individualisieren ■

## Wichtige Hinweise

Hinweis für online Seminare im Virtual Classroom: Zur Durchführung für die im Seminar vorgesehenen Übungen müssen Sie Microsoft Excel 2016 oder neuer auf Ihrem PC bereits verfügbar haben.

# Terminübersicht und Buchung

Buchen Sie Ihren Wunschtermin jetzt direkt online unter <https://akademie.tuv.com/s/29857>und profitieren Sie von diesen Vorteilen:

- Schneller Buchungsvorgang
- Persönliches Kundenkonto ■
- Gleichzeitige Buchung für mehrere Teilnehmer:innen ■

Alternativ können Sie das Bestellformular verwenden, um via Fax oder E-Mail zu bestellen.

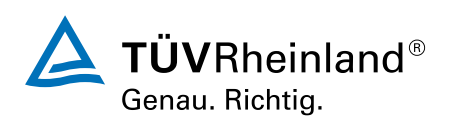

[akademie.tuv.com](https://akademie.tuv.com/)